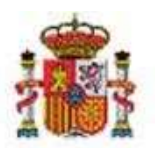

MINISTERIO DE HACIENDA Y FUNCIÓN PÚBLICA

SECRETARÍA DE ESTADO DE PRESUPUESTOS Y GASTOS

INTERVENCIÓN GENERAL DE LA ADMINISTRACIÓN DEL ESTADO

SUBDIRECCIÓN GENERAL DE APLICACIONES DE CONTABILIDAD Y **CONTROL** 

# SOROLLA2

# GUÍA PARA LA RENDICIÓN DE CONTRATOS, CONTRATOS PATRIMONIALES, CONVENIOS Y ENCARGOS EN EL TRIBUNAL DE **CUENTAS**

SOROLLA2@IGAE.HACIENDA.GOB.ES

## Tabla de contenido

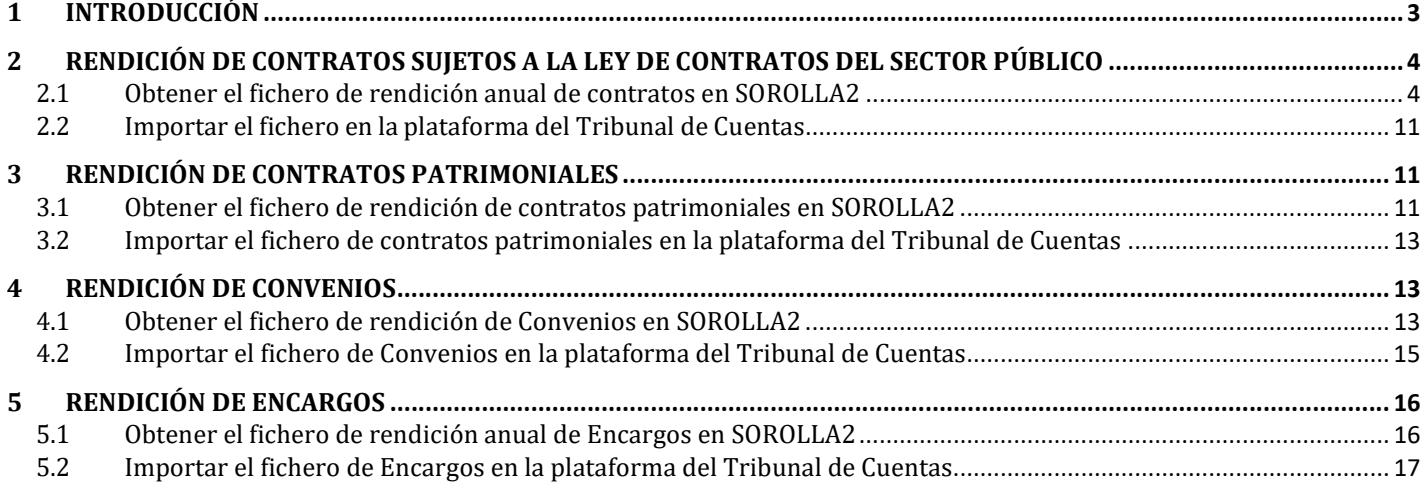

## 1 INTRODUCCIÓN

La Ley 7/1988, de 5 de abril, de Funcionamiento del Tribunal de Cuentas sujeta a su competencia fiscalizadora toda la actividad contractual del Sector Público y somete a las Entidades que lo integran a la obligación de remitir anualmente una relación de los contratos que hubieran celebrado.

Para realizar la rendición anual de contratos, contratos patrimoniales, convenios y encargos, el Tribunal de Cuentas ofrece una plataforma en la que se pueden añadir los contratos manualmente o bien, cargar un fichero en formato XML que permita al gestor importar los datos automáticamente.

La plataforma del Tribunal de Cuentas ha sido actualizada en enero de 2017, por lo que ha sido necesario adaptar el sistema SOROLLA2 a las nuevas modificaciones del Tribunal de Cuentas.

Este documento recoge los pasos que se deben realizar en SOROLLA2 para poder obtener dicho fichero XML con la relación de contratos, contratos patrimoniales, convenios y Encargos. Se detallan también los pasos necesarios para su carga posterior en la plataforma del Tribunal de Cuentas, y al ser este un sistema externo a SOROLLA2 se recomienda consultar sus propias instrucciones.

Con esta nueva funcionalidad se pretende agilizar la rendición anual de Contratos, Contratos Patrimoniales, Convenios y Encargos que deben realizar los órganos gestores, permitiendo la carga automática de datos en la plataforma del Tribunal de Cuentas, lo que redundará en ahorros de tiempo en la tramitación contractual.

#### Historial de versiones

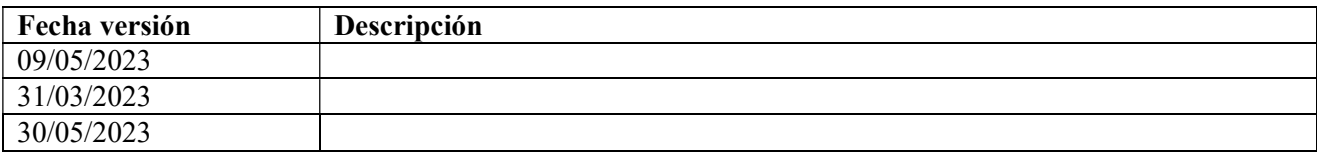

## 2 RENDICIÓN DE CONTRATOS SUJETOS A LA LEY DE CONTRATOS DEL SECTOR PÚBLICO

## 2.1 Obtener el fichero de rendición anual de contratos en SOROLLA2

Se accederá a través del punto de menú:

Descargas → Tribunal de Cuentas → Anual

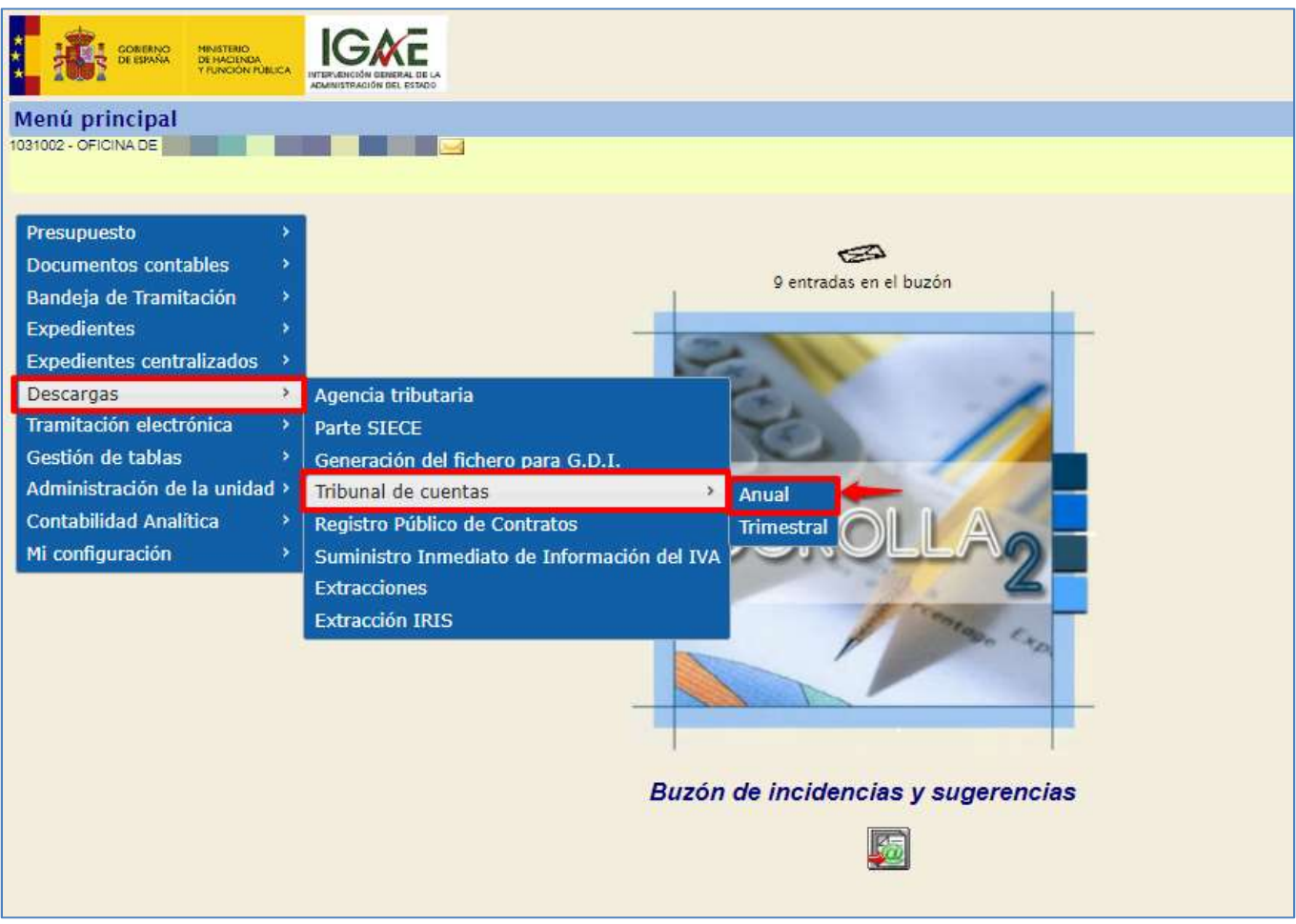

Ilustración 1:Acceso a la descarga de ficheros

Aparece una pantalla paramétrica, en la que se puede gestionar la búsqueda de los contratos que van a ser incluidos en el envío que se realice a través de la Plataforma del Tribunal de Cuentas.

Se seleccionará:

- $\triangleright$  Tipo de rendición: contratos.
- $\triangleright$  Ejercicio del expediente
- Ejercicio presupuestario: será el ejercicio que va a ser objeto de la rendición y se marcará "y siguientes" para que en la relación de expedientes descargados figuren también los expedientes iniciados en el ejercicio seleccionado y cuya gestión sea Tramitación Anticipada.

Existen dos opciones para la descarga fichero del Tribunal de Cuentas: Anual y Trimestral.

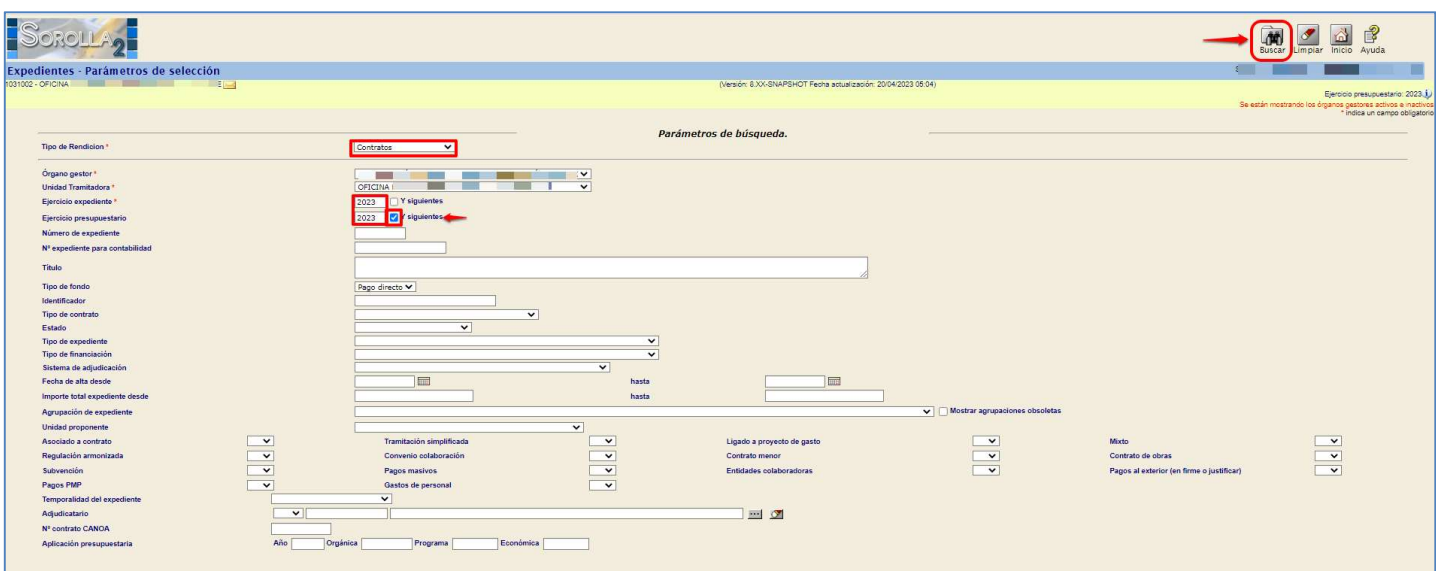

Ilustración 2: Selección de los datos correspondientes de búsqueda.

Tras realizar la búsqueda, se mostrará una tabla con la lista de contratos que cumplan con los criterios establecidos.

La tabla de contratos estará formada por las siguientes columnas:

- Ejercicio expediente / Número de expediente contabilidad
- > Número de contrato
- $\triangleright$  Título de expediente
- $\triangleright$  Importe
- Tipo de contrato SOROLLA2
- > Tipo de contrato TC
- $\triangleright$  Plazo
- Fecha formalización
- $\triangleright$  Legislación aplicable

De estas columnas serán editables:

- $\triangleright$  Tipo de contrato TC,
- $\triangleright$  Plazo, Fecha de formalización y
- > Legislación aplicable.

Estos datos se podrán modificar para cada expediente individual o bien se podrá modificar para varios contratos utilizando la funcionalidad de copiar.

| SCROLLA <sub>2</sub><br>$\frac{a}{b}$ $\frac{a}{c}$<br>Informe<br>previo<br>Volver Guardar<br>Expedientes - Resultado de la consulta<br>1031002 - OFICINAL<br><b>Provident Control</b><br>(Versión: 8.XX-SNAPSHOT Fecha actualización: 20/04/2023 05:04)<br>Ejercicio presupuestario: 2023.1.<br>Se están mostrando los órganos gestores activos e inactivos<br>10000031-<br>Organo gestor<br>1031002 - OFICINA<br>Unidad tramitadora<br>27 registros recuperados<br>▽関<br>Tipo de Contrato<br>Funcionalidad "copiar"<br>图<br>Plazo<br>■関<br>Fecha de formalización<br>▽関<br>Legislación Aplicable<br><b>Campos editables</b><br>$\bullet$<br>Contratos 2023<br>Fecha<br>Tipo de contrato TC<br>n<br>Expediente<br>Contrato<br>Descripción<br><b>Tipo de contrato SOR</b><br>Plazo:<br>Importe<br>Legislación Aplicable<br>formalización<br>$\ddot{\phantom{1}}$<br>2023 / 2023M5K00000<br>001<br>1.000.0<br>prop 2<br>$\mathbf{v}$<br>$\checkmark$<br>$+$<br>2023 / 2023M5K00001<br>001<br>1,000.0<br>21/03/2023<br>$\vee$<br>$\checkmark$<br>г<br>pertificaciones importe cero<br>$+$<br>2023 / 2023M5K00002<br>$\overline{\mathbf{v}}$<br>001<br>CERTIFICACIONES<br>2.000.0<br>21/03/2023<br>$\overline{\mathsf{v}}$<br>o<br>$+$<br>2023 / 2023M5K00003<br>001<br>5,000.0<br>22/03/2023<br>NO OBRAS<br>$\vee$<br>$\checkmark$<br>$+$<br>2023 / 2023M5K00004<br>004<br>99.0<br>$\overline{\mathsf{v}}$<br>$\checkmark$<br>n/SilnBinlandan/Schrifth<br>$+$<br>2023 / 2023M5K00005<br>001<br>1,000.0<br>PRUEBA CERTIFICACION IMPORTE CERO, TRAMITACION SIMPLIFICADA<br>$\overline{\mathbf{v}}$<br>23/03/2023<br>$\overline{\mathbf{v}}$<br>99,00<br>$\ddot{\phantom{1}}$<br>1.000.0<br>2023 / 202300000000<br>001<br>23/03/2023<br>$\checkmark$<br>$\checkmark$<br>doras<br>$+$<br>2023 / 2023M5K00008<br>.002.<br>pruebas gns fecha DOUE<br>1,000.0<br>$\checkmark$<br>$\overline{\mathbf{v}}$<br>$+$<br>2023 / 2023M5K00009<br>001<br>5.000,0<br>PRUEBA DOUE<br>24/03/2023<br>$\checkmark$<br>$\checkmark$<br>$\ddot{\phantom{1}}$<br>2023 / 2023M5K00010<br>001<br>4.000.0<br><b>OBRAS SIN CERTIFICACION</b><br>Servicios<br>$\overline{\phantom{0}}$<br>24/03/2023<br>Ley 24/2011<br>$\overline{\mathbf{v}}$<br>Servicios<br>$\overline{+}$<br>2023 / 202300000010<br>$-001$<br>CONTRATO MENOR T.C.<br>100,0<br>$\overline{\mathbf{v}}$<br>30/03/2023<br>Ley 31/2007<br>$\overline{\mathbf{v}}$<br>$+$<br>2023 / 202300000011<br>001<br>CONTRATO SIMPLIFICADO<br>100.0<br>$\overline{\mathbf{v}}$<br>30/03/2023<br>Ley 31/2007<br>$\overline{\mathbf{v}}$<br>Suministros<br>Suministros<br>$\ddot{\phantom{1}}$<br>2023 / 202300000013<br>001<br>300.0<br>$\vee$ 34,03<br>CONTRATO TRAMITACION AMPLIA<br>$\checkmark$<br>$+$<br>2023 / 202300000015<br>002<br>484.0<br>05/04/2023<br>CONTRATO SUMINISTROS TRAMITACION AMPLIA<br>Servicios<br>$\overline{\mathbf{v}}$<br>LCSP (Ley 30/2007)<br>$\overline{\mathbf{v}}$<br>Servicios<br>$\ddot{\phantom{1}}$<br>001<br>2023 / 202300000VOL<br>TRAMITACION AMPLIA LOTES<br>990.0<br>12/04/2023<br>Servicios<br>$\checkmark$<br>$\checkmark$<br>Servicios<br>$+$<br>002<br>2023 / 202300000VOL<br>1,001.0<br>TRAMITACION AMPLIA LOTES<br>Servicios<br>$\overline{\mathbf{v}}$<br>11/04/2023<br>Servicios<br>$\check{}$<br>$\ddot{\phantom{1}}$<br>2023 / 202300000VOL<br>003<br>1.012.0<br>10/04/2023<br><b>FRAMITACION AMPLIA LOTES</b><br>$\checkmark$<br>$\checkmark$<br><b>IF</b><br>Servicios<br>Servicios<br>Servicio integral de mantenimiento de las instalaciones básicas de varios inmuebles del<br>$\ddot{\phantom{1}}$<br>2023 / EDU000000000<br>001<br>100,000.0<br>Servicios<br>$\vee$ 0.03<br>05/04/2023<br>LCSP (Ley 30/2007)<br>$\overline{\mathbf{v}}$<br>Servicios<br>nstituto de las Mujeres<br>$\overline{+}$<br>2023 / 2023MLSUM001<br>001<br>9,559.0<br>$\overline{\mathbf{v}}$<br>Ley 9/2017<br>Contrato de suministro capítulo 2<br>$\checkmark$<br>$+$<br>2023 / PEPA00002023<br>002<br>713.000,0<br>$-1,00$<br>14/04/2023<br>LCSP (Ley 30/2007)<br>$\overline{\mathbf{v}}$<br>Expediente mixto de suministros para pruebas TC y PCSP - PPA<br>Servicios<br>Servicios<br>$+$<br>2023 / 202300000022<br>001<br>2.000.0<br><b>IRAMITACION AMPLIA CON PROYECTOS</b><br>Suministros<br>$\overline{\mathbf{v}}$<br>Suministros<br>$\checkmark$<br>$+$<br>2023 / 202300000023<br>001<br>7.139.0<br>Expediente capítulo 6 de obras<br>Obras<br>$\vee$ 2,00<br>12/04/2023<br>Obras<br>Otras<br>$\overline{\mathbf{v}}$<br>$+$<br>2023 / 202300000025<br>001<br>CONVENIO<br>1,210.0<br>$\checkmark$<br>$\overline{\mathsf{v}}$<br>r<br>$+$<br>2023 / VOL000000030<br>001<br>1,000.0<br>ASIGNACION PLURIANUAL<br>$\checkmark$<br>$\checkmark$<br>$\ddot{\phantom{1}}$<br>2023 / VOL310000000<br>002<br>TRAMITACION SIMPLIFICADA<br>2,420.0<br>$\overline{\mathbf{v}}$<br>17/04/2023<br>$\checkmark$<br>$\ddot{\phantom{1}}$<br>2023 / 2023M5K00039<br>001<br>1.000.0<br>CONTRATO MENOR<br>$\overline{\mathbf{v}}$<br>19/04/2023<br>$\overline{\mathbf{v}}$<br>$+$<br>$\Box$<br>2023 / 2023M5K00040<br>001<br>CONTRATO MENOR CAPITULO 6<br>1.000.0<br>19/04/2023<br>$\checkmark$<br>LCSP (Ley 30/2007)<br>$\checkmark$ |  |  |  |  |  |  |  |
|----------------------------------------------------------------------------------------------------|--|--|--|--|--|--|--|
|                                                                                                    |  |  |  |  |  |  |  |
|                                                                                                    |  |  |  |  |  |  |  |
|                                                                                                    |  |  |  |  |  |  |  |
|                                                                                                    |  |  |  |  |  |  |  |
|                                                                                                    |  |  |  |  |  |  |  |
|                                                                                                    |  |  |  |  |  |  |  |
|                                                                                                    |  |  |  |  |  |  |  |
|                                                                                                    |  |  |  |  |  |  |  |
|                                                                                                    |  |  |  |  |  |  |  |
|                                                                                                    |  |  |  |  |  |  |  |
|                                                                                                    |  |  |  |  |  |  |  |
|                                                                                                    |  |  |  |  |  |  |  |
|                                                                                                    |  |  |  |  |  |  |  |
|                                                                                                    |  |  |  |  |  |  |  |
|                                                                                                    |  |  |  |  |  |  |  |
|                                                                                                    |  |  |  |  |  |  |  |
|                                                                                                    |  |  |  |  |  |  |  |
|                                                                                                    |  |  |  |  |  |  |  |
|                                                                                                    |  |  |  |  |  |  |  |
|                                                                                                    |  |  |  |  |  |  |  |
|                                                                                                    |  |  |  |  |  |  |  |
|                                                                                                    |  |  |  |  |  |  |  |
|                                                                                                    |  |  |  |  |  |  |  |
|                                                                                                    |  |  |  |  |  |  |  |
|                                                                                                    |  |  |  |  |  |  |  |
|                                                                                                    |  |  |  |  |  |  |  |
|                                                                                                    |  |  |  |  |  |  |  |
|                                                                                                    |  |  |  |  |  |  |  |
|                                                                                                    |  |  |  |  |  |  |  |
|                                                                                                    |  |  |  |  |  |  |  |
|                                                                                                    |  |  |  |  |  |  |  |
|                                                                                                    |  |  |  |  |  |  |  |
|                                                                                                    |  |  |  |  |  |  |  |
|                                                                                                    |  |  |  |  |  |  |  |
|                                                                                                    |  |  |  |  |  |  |  |
|                                                                                                    |  |  |  |  |  |  |  |

Ilustración 3: Descarga TC Anual -Expedientes - Resultado de la consulta

Para cada expediente-contrato se mostrarán los campos que se incluyen en el fichero de rendición al Tribunal de Cuentas (datos obligatorios). Son los siguientes:

- Ref. Contrato: concatena el número de expediente de contabilidad y el número de contrato.
- Fecha adjudicación: corresponde con la fecha de adjudicación del contrato.
- Fecha formalización: corresponde con la fecha de formalización del contrato. Si no está informada, toma la fecha de aprobación del gasto y si no la fecha de adjudicación.
- $\triangleright$  Tipo contrato: tipo de contrato del Tribunal de Cuentas.
- > Forma tramitación.
- Procedimiento de adjudicación: sistema de adjudicación del expediente.
- Sara: si el contrato está sujeto a regulación armonizada tendrá valor "true", y en caso contrario "false".
- Valor estimado: importe del valor estimado del contrato, si aplica. En el caso de contratos menores y asignaciones será N/A.
- Número de lotes: número de lotes del contrato.
- Objeto: concatena el número del contrato y la descripción del mismo.
- $\triangleright$  Importe adjudicación: importe de adjudicación del contrato (sin impuestos)
- $\triangleright$  Impuestos: importe de impuestos repercutidos
- Presupuesto licitación: presupuesto de licitación con impuestos indirectos incluidos. En el caso de contratos menores y asignaciones será N/A.
- Plazo ejecución meses: número de meses de ejecución del contrato.
- Adjudicatarios: cantidad de adjudicatario. Si se pulsa en "+" se puede consultar los adjudicatarios por CIF, Nombre, UTE (true/false), Extranjero (true/false)
- Aplicaciones presupuestarias: número de aplicaciones presupuestarias del expediente. Si se pulsa "+" se puede desplegar para ver en detalla la aplicación por Ejercicio, Orgánica, Programa y Económica y el importe.
- Documentos: número de documentos incluidos en el expediente. Se pueden consultar los documentos que contiene el expediente (solo en la descarga trimestral).

Para una correcta rendición en el Tribunal de Cuentas, todos los campos deben estar informados a excepción del Valor estimado y el Presupuesto de licitación (según el tipo de tramitación del contrato).

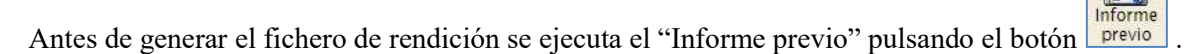

Este informe realiza una validación previa de los errores en los expedientes seleccionados y muestra en un listado de expedientes los campos que contienen fallos. Se deberán corregir antes de generar el fichero XML de rendición.

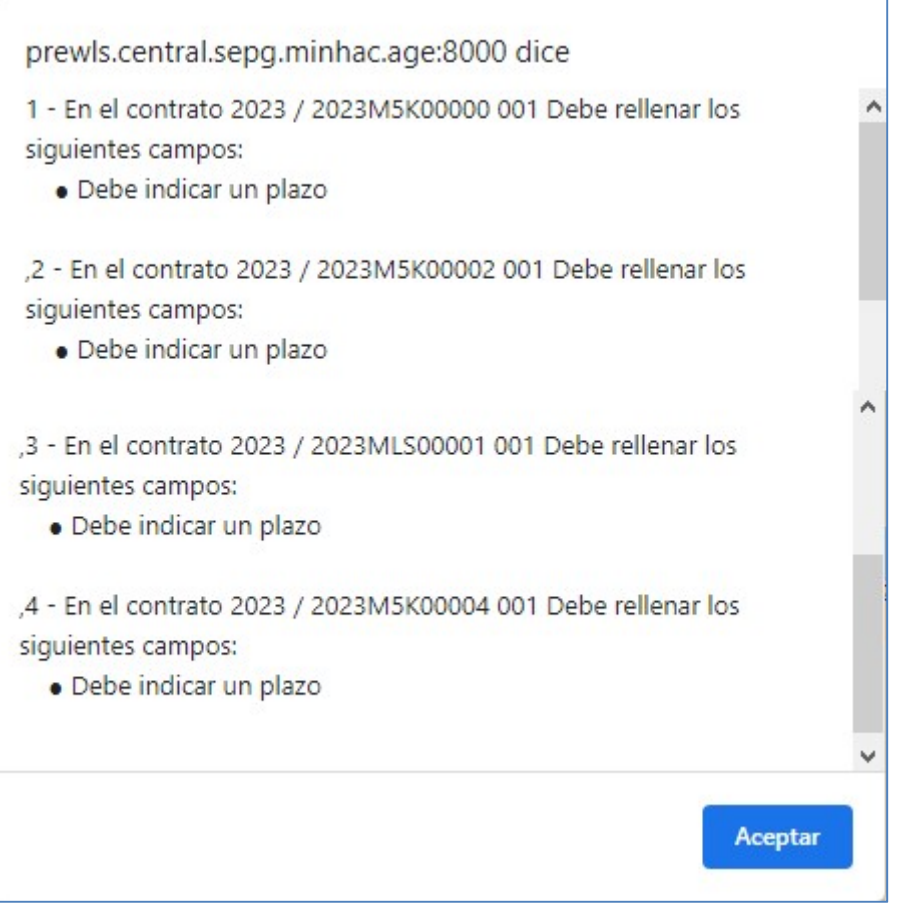

Ilustración 4: Informe de errores

Desde la tabla de expedientes descargados, se pueden realizar las siguientes acciones:

#### 1. Seleccionar contratos

|                                                                                                    | Expedientes - Resultado de la consulta<br>1031002 - OFICINA <b>The Community of the Community of the Community of the Community of the Community of the Community of the Community of the Community of the Community of the Community of the Community of the Community of</b> |          |                                             |          | (Versión: 9.1.38-GA Fecha actualización: 21/04/2023 18:21) |                     |         |            | $\frac{1}{\sqrt{\frac{1}{\sqrt{\sqrt \{1\frac{1}{\sqrt \{1\frac{1}{\sqrt \{1\frac{1}{\$<br>$\frac{\left  \bigtriangleup \right }{\text{Volver}}$ | Informe <b>De La Strategie</b><br>Previo <b>Inicio</b> Ayuda<br>Ejercicio presupuestario: 2023 i |                       |
|----------------------------------------------------------------------------------------------------|----------------------------------------------------------------------------------------------------|----------|---------------------------------------------|----------|------------------------------------------------------------|---------------------|---------|------------|----------------------------------------------------------------------------------------------------|--------------------------------------------------------------------------------------------------|-----------------------|
| 10000031-<br><b>Organo</b> gestor<br>1031002 - OFICINA DE TELEVISION DE TELEVISION DE TELEVISION DE TELEVISION DE TELEVISION DE TELEVISION<br>Unidad tramitadora<br>4 registros recuperados. |                                                                                                    |          |                                             |          |                                                            |                     |         |            | Se están mostrando los órganos gestores activos e inactivos                                                                                                    |                                                                                                  |                       |
| ▽関<br>Tipo de Contrato<br>Servicios<br>图<br>Plazo<br>24/04/2023<br>Fecha de formalización<br>▼■<br>Legislación Aplicable<br>Ley 9/2017                                                       |                                                                                                    |          |                                             |          |                                                            |                     |         |            |                                                                                                    |                                                                                                  |                       |
| Contratos 2023                                                                                                    |                                                                                                    |          |                                             |          |                                                            |                     |         |            |                                                                                                    |                                                                                                  | $\bullet$             |
|                                                                                                    | Expediente                                                                                                    | Contrato | <b>Descripción</b>                          | Importe  | Tipo de contrato SOR                                       | Tipo de contrato TC | Plazo   |            | Fecha formalización                                                                                                    | Legislación Aplicable                                                                            |                       |
| $ + $                                                                                                    | 2023 / 2023M5K00000                                                                                                    | 001      | CERTIFICACION IMPORTE CERO                  | 1,000.00 | Suministros                                                | Suministros         | $-1.00$ | 14/03/2023 |                                                                                                    | Ley 9/2017                                                                                       | $\vee$                |
| l +                                                                                                    | 2023 / 2023M5K00002                                                                                                    | 001      | pruebas gns fecha doue y certificación cero | 1.000,00 | Servicios                                                  |                     | $-1,00$ | 24/03/2023 |                                                                                                    |                                                                                                  | $\vee$                |
| ⊺∓<br>$\blacksquare$                                                                                                    | 2023 / 2023MLS00001                                                                                                    | 001      | <b>GUÍA TRIBUNAL DE CUENTAS</b>             | 1,000.00 |                                                            |                     | $\vee$  | 24/04/2023 |                                                                                                    |                                                                                                  | $\vee$                |
| ١.                                                                                                    | 2023 / 2023M5K00004                                                                                                    | 001      | PRUEBA PARA GUÍA                            | 3.000,00 | Servicios                                                  |                     | $\vee$  | 24/04/2023 |                                                                                                    |                                                                                                  | $\vee$                |
|                                                                                                    |                                                                                                    |          |                                             |          | 14 <4 Página 1 de 1 >> >   500 V                           |                     |         |            |                                                                                                    | Mostrando 1 - 4 de 4                                                                             | $\blacktriangleright$ |

Ilustración 5: Seleccionar contratos

Una vez seleccionados, si éstos tienen huecos no rellenos relativos a los campos marcados, se pueden rellenar directamente para cada uno según los valores seleccionables, o con el dato que se solicite.

#### 2. Cumplimentar datos

| $\frac{1}{\sqrt{\frac{1}{\sqrt{\sqrt{\frac{1}{\sqrt{\sqrt \{1\frac{1}{\sqrt{\sqrt \{1\frac{1}{\sqrt \{1\frac{1}{\sqrt \{$<br>$\frac{a}{\ln 1}$<br>$\frac{\left  \cdot \right }{\text{Volver}}$<br>Informe<br>previo<br>Expedientes - Resultado de la consulta<br>1031002 - OFICINA<br>(Versión: 9.1.38-GA Fecha actualización: 21/04/2023 18:21)<br><b>The Contract State</b><br>Ejercicio presupuestario: 2023 3<br>Se están mostrando los órganos gestores activos e inactivos |          |                      |                     |             |            |                     |                       |  |  |  |
|----------------------------------------------------------------------------------------------------|----------|----------------------|---------------------|-------------|------------|---------------------|-----------------------|--|--|--|
| $10000031 -$<br><b>Organo</b> gestor<br>1031002 - OFICINA DE TELEVISION DE TELEVISION DE TELEVISION DE TELEVISION DE TELEVISION DE TELEVISION<br>Unidad tramitadora<br>4 registros recuperados.<br>⊻圏<br>Tipo de Contrato<br>Servicios<br>图<br><b>Plazo</b><br>24/04/2023<br>Fecha de formalización<br>Legislación Aplicable<br>Ley 9/2017                                                                                                    |          |                      |                     |             |            |                     |                       |  |  |  |
| Contratos 2023                                                                                                    |          |                      |                     |             |            |                     | $\bullet$             |  |  |  |
| Expediente<br><b>Descripción</b><br>Contrato                                                                                                    | Importe  | Tipo de contrato SOR | Tipo de contrato TC | Plazo       |            | Fecha formalización | Legislación Aplicable |  |  |  |
| 2023 / 2023M5K00000<br>001<br>CERTIFICACION IMPORTE CERO<br>$\ddot{}$<br>$\Box$                                                                                                    | 1,000.00 | Suministros          | Suministros         | $\vee$ 1.00 | 14/03/2023 |                     | Lev 9/2017<br>$\vee$  |  |  |  |
| 2023 / 2023M5K00002<br>001<br>pruebas qns fecha doue y certificación cero<br>$\ddot{\phantom{1}}$                                                                                                    | 1.000,00 | Servicios            |                     | $-1.00$     | 24/03/2023 |                     | $\vee$                |  |  |  |
| 2 2023 / 2023MLS00001<br>001<br>GUÍA TRIBUNAL DE CUENTAS                                                                                                    | 1,000.00 |                      | $\checkmark$        |             | 24/04/2023 |                     | $\vee$                |  |  |  |
| 2023 / 2023 M5K00004<br>PRUEBA PARA GUÍA<br>001                                                                                                    | 3.000,00 | Servicios            | $\vee$              |             | 24/04/2023 |                     | $\vee$                |  |  |  |
|                                                                                                    |          |                      |                     |             |            |                     | $\rightarrow$         |  |  |  |
| Mostrando 1 - 4 de 4<br>THE R Pagina 1 de 1 of FILE 500 V                                                                                                    |          |                      |                     |             |            |                     |                       |  |  |  |

Ilustración 6: Cumplimentar datos

Una vez seleccionados los contratos, si varios se deben rellenar con la misma información, se puede

utilizar la ayuda que proporciona el botón . Copiará los valores en los contratos seleccionados.

SOROLLA2 Guía para la rendición de contratos, contratos patrimoniales, convenios y Encargos en el Tribunal de Cuentas

|                        | Expedientes - Resultado de la consulta<br>1031002 - OFICINA <b>The Community of the Community Community</b> |           |                                                                                                    |          | (Versión: 9.1.38-GA Fecha actualización: 24/04/2023 18:20) |                     |             | $\frac{\left  \cdot \right }{\sqrt{\text{olver}}}$<br>Cuarda | $\frac{a}{n}$<br>$rac{1}{2}$<br>previo<br>Ejercicio presupuestario: 2023 j<br>Se están mostrando los órganos gestores activos e inactivor |
|------------------------|----------------------------------------------------------------------------------------------------|-----------|----------------------------------------------------------------------------------------------------|----------|------------------------------------------------------------|---------------------|-------------|--------------------------------------------------------------|----------------------------------------------------------------------------------------------------|
| Organo gestor<br>Plazo | Unidad tramitadora<br>Tipo de Contrato<br>Fecha de formalización<br>Legislación Aplicable                   | 10000031- | <b>BOLLEY BE SHOW THE SALE</b><br>$-7 - 7 - 3$<br>1031002 - OFICINA <b>DELL'ANTIQUE DEL 100 DELL'ANTIQUE DEL 100 DEL 100 DEL 100 DEL 100 DEL 100 DEL 100 DEL 100 DEL 100 DEL 100 DEL 100 DEL 100 DEL 100 DEL 100 DEL 100 DEL 100 DEL 100 DEL 100 DEL 100 DEL 100 DEL 100 DEL 100 D</b><br>▽尾<br>图<br>画劇<br>▽尾 |          | 4 registros recuperados.                                   |                     |             |                                                              |                                                                                                    |
|                        | Contratos 2023                                                                                              |           |                                                                                                    |          |                                                            |                     |             |                                                              |                                                                                                    |
| $\blacksquare$         | Expediente                                                                                                  | Contrato  | <b>Descripción</b>                                                                                                    | Importe  | Tipo de contrato SOR                                       | Tipo de contrato TC | Plazo       | Fecha formalización                                          | Legislación Aplicable                                                                                                    |
|                        | + 2 2023 / 2023M5K00000                                                                                     | 001       | CERTIFICACION IMPORTE CERO                                                                                                    | 1.000.00 | Suministros                                                | Suministros         | $\vee$ 1,00 | 14/03/2023                                                   | Lev 9/2017                                                                                                    |
| $\blacksquare$         | 2023 / 2023M5K00002                                                                                         | 001       | pruebas qns fecha doue y certificación cero                                                                                                    | 1,000.00 | Servicios                                                  | Servicios           | $-1.00$     | 24/03/2023                                                   | Ley 9/2017                                                                                                    |
| ◘                      | 2023 / 2023MLS00001                                                                                         | 001       | <b>GUÍA TRIBUNAL DE CUENTAS</b>                                                                                                    | 1.000,00 | Suministros                                                | Suministros         | $-1,00$     | 24/04/2023                                                   | Lev 9/2017                                                                                                    |
| $\mathbf{1}$           | 2023 / 2023M5K00004                                                                                         | 001       | <b>PRUEBA PARA GUÍA</b>                                                                                                    | 3,000.00 | Servicios                                                  | Servicios           | $-1,00$     | 24/04/2023                                                   | Ley 9/2017                                                                                                    |
|                        |                                                                                                    |           |                                                                                                    |          | sales Péning e de 1 se se mon ex-                          |                     |             |                                                              | Mostrando 1 - 4 de                                                                                                    |

Ilustración 7: Datos cumplimentados

El usuario debe acceder a cada uno de los expedientes que figuran en el informe y cumplimentar los datos requeridos.

Una vez actualizados los expedientes con la información que figura en Informe de datos obligatorios se podrá realizar la exportación del fichero XML para que se pueda subir a la Plataforma del Tribunal de Cuentas.

EN ESTE MOMENTO, EN EL CASO DE NO HABER ACTUALIZADO LOS EXPEDIENTES CON LOS DATOS QUE FIGURABAN EN EL INFORME, NO EXISTE NINGÚN CONTROL DE AVISO AL USUARIO SOBRE LA FALTA DE INFORMACIÓN OBLIGATORIA EN LOS CONTRATOS QUE VAN A SER REMITIDOS AL TRIBUNAL DE CUENTAS.

| $\frac{1}{\sqrt{\frac{1}{2}}\sqrt{\frac{1}{2}}}}$<br>$\frac{1}{\sqrt{5}}$<br>le Exportar nicio Ayuda<br>nforme<br>previo<br><b>Expedientes - Resultado de la consulta</b>                                                                                                    |                                             |          |                                                            |                             |         |                     |                                  |  |  |  |  |  |
|----------------------------------------------------------------------------------------------------|---------------------------------------------|----------|------------------------------------------------------------|-----------------------------|---------|---------------------|----------------------------------|--|--|--|--|--|
| 1031002 - OFICINA <b>1999 - 1999 - 1999 - 1999 - 1999 - 1999 - 1999 - 1999 - 1999 - 1999 - 1999 - 1999 - 1999 - 1999</b>                                                                                                    |                                             |          | (Versión: 9.1.38-GA Fecha actualización: 24/04/2023 18:20) |                             |         |                     | Ejercicio presupuestario: 2023.1 |  |  |  |  |  |
| Se están mostrando los órganos gestores activos e inactivos<br>$10000031 -$<br>Organo gestor<br>. .<br>1031002 - OFICINA<br><b>Unidad tramitadora</b><br>4 registros recuperados.<br>$\sim$<br><b>Tipo de Contrato</b><br>四<br>Plazo<br>画劇<br>Fecha de formalización<br>$\vee$<br>Legislación Aplicable |                                             |          |                                                            |                             |         |                     |                                  |  |  |  |  |  |
| Contratos 2023                                                                                                    |                                             |          |                                                            |                             |         |                     | $\bullet$                        |  |  |  |  |  |
| Expediente<br>Contrato<br>-53                                                                                                    | Descripción                                 | Importe  | Tipo de contrato SOR                                       | Tipo de contrato TC         | Plazo   | Fecha formalización | Legislación Aplicable            |  |  |  |  |  |
| 2023 / 2023M5K00000<br>$+$<br>001                                                                                                    | CERTIFICACION IMPORTE CERO                  | 1.000.00 | Suministros                                                | Suministros<br>$\checkmark$ | 1.00    | 14/03/2023          | Lev 9/2017<br>$\vee$             |  |  |  |  |  |
| $+$<br>2023 / 2023M5K00002<br>001                                                                                                    | pruebas qns fecha doue y certificación cero | 1.000.00 | Servicios                                                  | Servicios<br>$\checkmark$   | 1.00    | 24/03/2023          | Lev 9/2017<br>$\vee$             |  |  |  |  |  |
| 2023 / 2023MLS00001<br>$+$<br>001                                                                                                    | <b>GUÍA TRIBUNAL DE CUENTAS</b>             | 1.000.00 | Suministros                                                | Suministros<br>$\checkmark$ | 1.00    | 24/04/2023          | Ley 9/2017<br>$\vee$             |  |  |  |  |  |
| 2023 / 2023M5K00004<br>001<br>H.                                                                                                    | <b>PRUEBA PARA GUÍA</b>                     | 3.000.00 | Servicios                                                  | Servicios                   | $-1.00$ | 24/04/2023          | Ley 9/2017<br>$\vee$             |  |  |  |  |  |
|                                                                                                    | PRUEBA PARA GUÍA                            |          | THE R Pagina 1 de 1 PP PT 500 V                            |                             |         |                     | Mostrando 1 - 4 de 4             |  |  |  |  |  |

Ilustración 8: Exportar

En cualquier caso, siempre se informa al usuario de que tiene que revisar la extracción.

Así tras pulsar el botón Exportar aparece el siguiente mensaje de aviso:

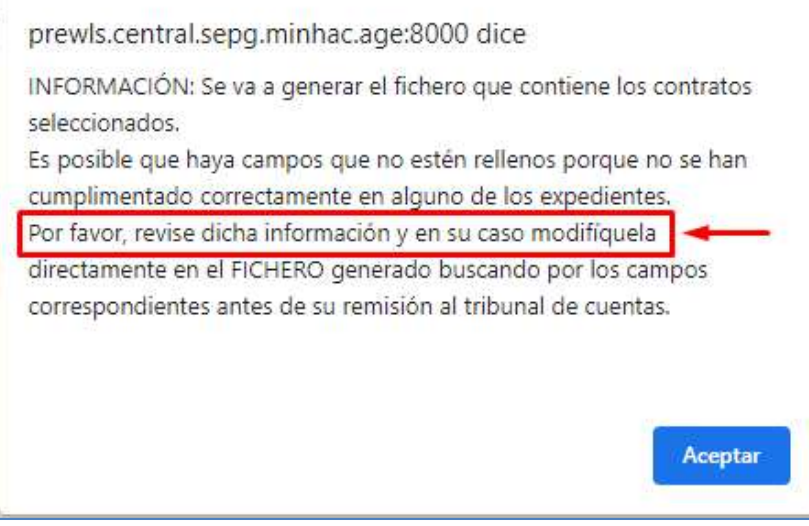

Ilustración 9: Aviso de revisión de la extracción

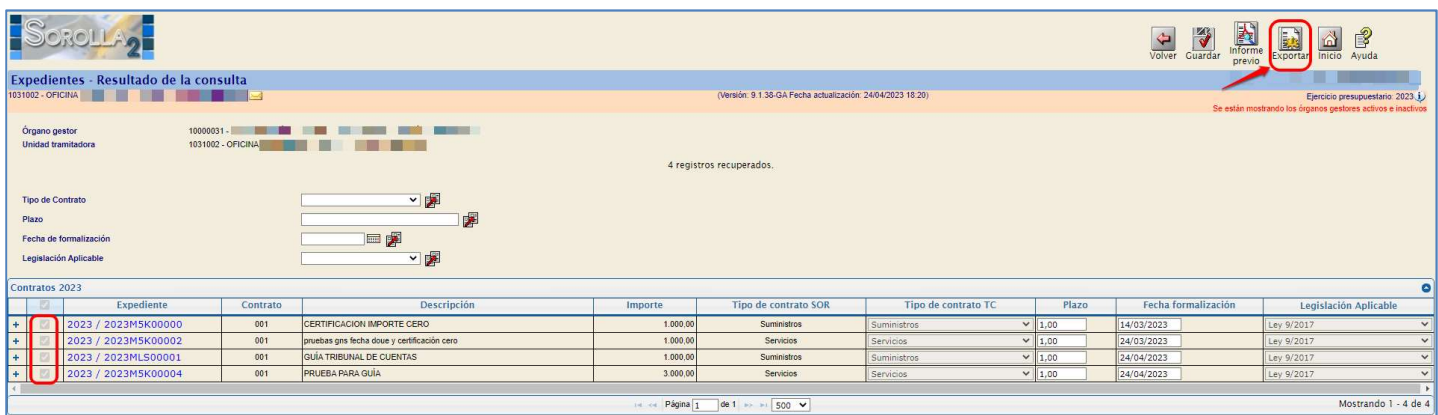

Ilustración 10: Exportar contratos en fichero XML

Una vez obtenido el fichero XML que cumpla con el formato establecido por el Tribunal de Cuentas, el gestor deberá acceder a su plataforma a través del siguiente enlace:

#### https://contratacionestatalyautonomica.tcu.es/

Para acceder a la plataforma, el Tribunal entregó a los distintos sujetos fiscalizados sus nombres de usuario y contraseña.

## 2.2 Importar el fichero en la plataforma del Tribunal de Cuentas

La información más actualizada sobre la forma de trabajar con el sistema del Tribunal de Cuentas se encuentra en el manual que puede descargarse de la propia plataforma.

A través del botón Importar se permite hacer la carga automática de varios contratos mediante el fichero XML que se ha descargado el gestor en el sistema SOROLLA2.

Tras importar el fichero XML, si existen campos que no se rellenan correctamente, se mostrará un icono de error, por lo que el gestor deberá editar el registro de dos formas:

- $\triangleright$  En la plataforma del Tribunal de Cuentas, pulsando el botón **Editar** y modificando los datos que se le indiquen.
- En SOROLLA2, modificando los datos de los contratos que no estén correctos y generando de nuevo el fichero XML.

## 3 RENDICIÓN DE CONTRATOS PATRIMONIALES

### 3.1 Obtener el fichero de rendición de contratos patrimoniales en SOROLLA2

De igual forma que para la descarga del fichero de contratos, el gestor puede obtener la relación de aquellos expedientes relacionados con contratos patrimoniales, accediendo a través del punto de menú:

```
Descargas → Tribunal de Cuentas → Anual
```
A través de esta opción de descarga, se podrán obtener aquellos expedientes tipificados en SOROLLA2 como:

#### Tipo de expediente

- o "5001 Expediente de Aportaciones Patrimoniales"
- o "0400 Expedientes de reclamaciones en concepto de indemnización de daños y perjuicios por responsabilidad patrimonial"
- o "0401 Expedientes de reclamaciones en concepto de indemnización de daños y perjuicios por responsabilidad patrimonial"
- o "0800 Expedientes de contratos patrimoniales"
- o "0705 Expediente de contrato patrimonial sobre derechos de propiedad intelectual

#### - Tipo de expediente SIC

o "006 Contrato patrimonial"

El gestor puede buscar estos expedientes clasificados como Contratos Patrimoniales que necesite exportar para, posteriormente, incorporarlos en la plataforma del Tribunal de Cuentas.

En la siguiente figura, se puede observar que el gestor debe seleccionar el tipo de rendición "Contratos Patrimoniales". Una vez cumplimentados los campos, el gestor pulsará el botón Buscar situado en la parte superior derecha.

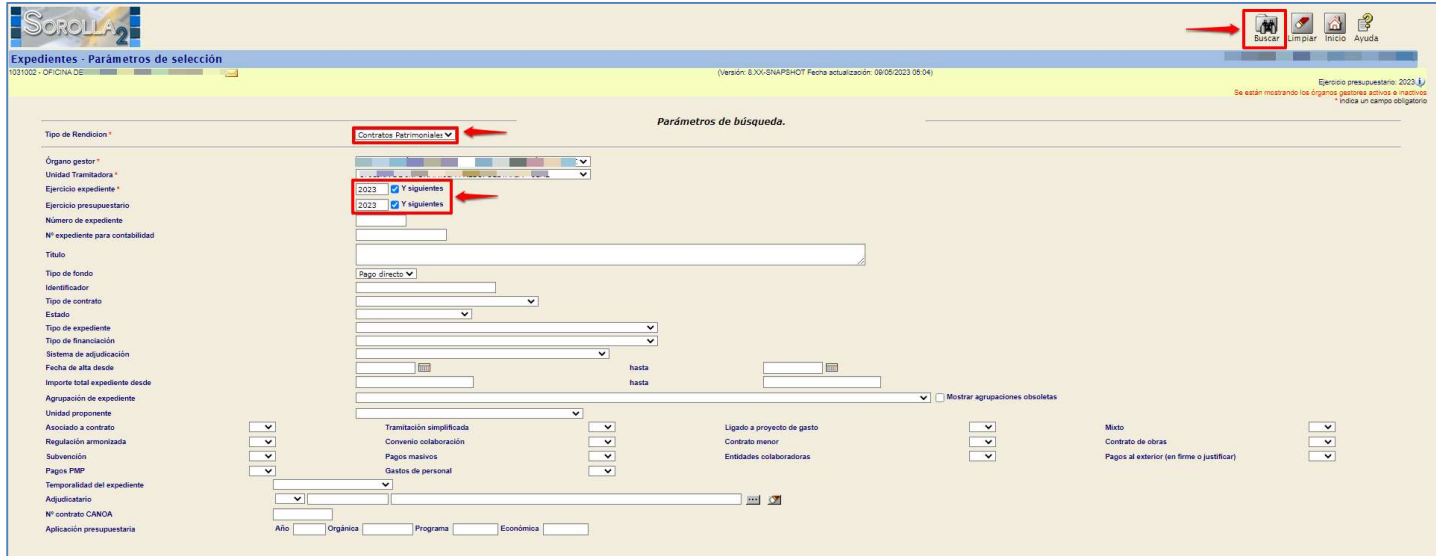

Ilustración 11: Selección de los datos correspondientes de búsqueda

Tras realizar la búsqueda, SOROLLA2 mostrará una tabla con la lista de contratos patrimoniales que cumplan con los criterios de filtrado.

El gestor tendrá la posibilidad de seleccionar aquellos expedientes que considere que deben aparecer en el fichero XML, marcándolos en la columna de la parte izquierda de la tabla.

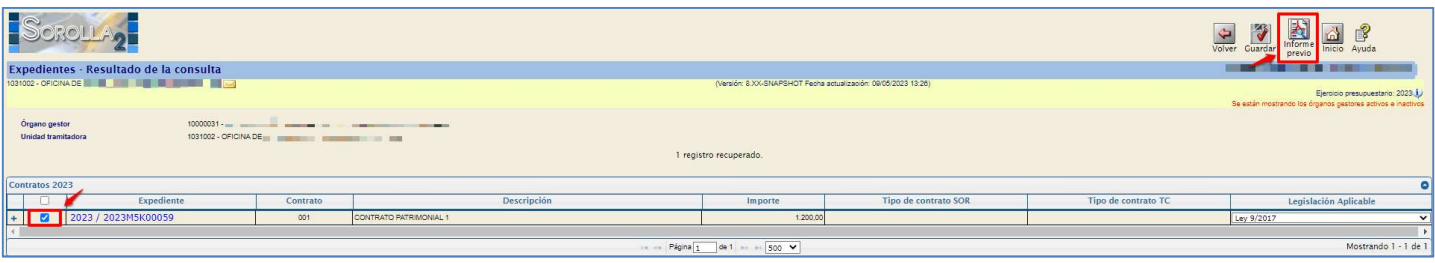

Ilustración 12: Informe Previo contratos Patrimoniales

Una vez seleccionados, debe pulsar el botón Exportar situado en la parte superior derecha y guardará el fichero XML con la relación de contratos patrimoniales en el formato establecido por el Tribunal de Cuentas.

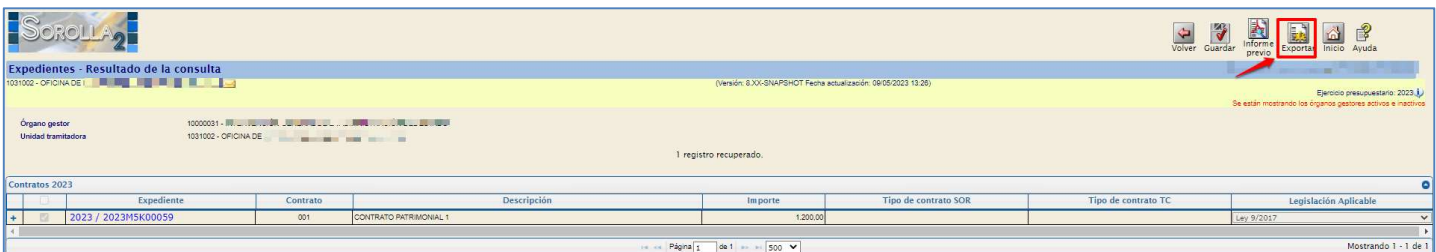

Ilustración 13: Exportar contratos patrimoniales en fichero XML

Una vez obtenido el fichero XML que cumpla con el formato establecido por el Tribunal de Cuentas, el gestor deberá acceder a su plataforma a través del siguiente enlace:

#### https://contratacionestatalyautonomica.tcu.es/

Para acceder a la plataforma, el Tribunal entregó a los distintos sujetos fiscalizados sus nombres de usuario y contraseña.

#### 3.2 Importar el fichero de contratos patrimoniales en la plataforma del Tribunal de Cuentas

La información más actualizada sobre la forma de trabajar con el sistema del Tribunal de cuentas se encuentra en el manual que puede descargarse de la propia plataforma.

A través del botón Importar, la plataforma del Tribunal de Cuentas permite la carga automática de varios expedientes de contratos patrimoniales mediante el fichero XML obtenido del sistema SOROLLA2.

Tras importar el fichero XML, en caso de error en alguno de los datos de los contratos patrimoniales, se mostrará un mensaje de error. El gestor deberá editar los datos para su corrección de una de las siguientes formas:

- Modificar los datos en la propia plataforma del Tribunal de Cuentas, pulsando el botón Editar y modificando los datos que se le indiquen.
- Modificar los datos en SOROLLA2, modificando los datos de los contratos que no estén correctos y generando de nuevo el fichero XML.

## 4 RENDICIÓN DE CONVENIOS

#### 4.1 Obtener el fichero de rendición de Convenios en SOROLLA2

De igual forma que para la descarga del fichero de contratos, el gestor puede obtener la relación de aquellos expedientes de tipo "Convenio", accediendo a través del punto de menú:

Descargas → Tribunal de Cuentas → Anual

A través de esta opción de descarga, se podrán obtener aquellos expedientes tipificados en SOROLLA2 como alguno de los siguientes:

#### Tipo de expediente

- o "0900 Expedientes de convenios de colaboración de la A.G.E. y sus OO. AA con entidades de derecho público o personas físicas o jurídicas sujetas a derecho privado."
- o "0901 Expedientes de convenios de colaboración de la A.G.E. y sus OO. AA con comunidades autónomas"
- o "1103 Expedientes a Entidades Locales y Empresas Públicas y Entes públicos en virtud de convenio o contrato programa"

El gestor puede buscar aquellos expedientes clasificados como de Convenios que necesite exportar para, posteriormente, incorporarlos en la plataforma del Tribunal de Cuentas.

Como se puede observar en la siguiente figura, se debe seleccionar como tipo de rendición "Convenios". Una vez cumplimentados los campos, el gestor pulsará el botón Buscar situado en la parte superior derecha.

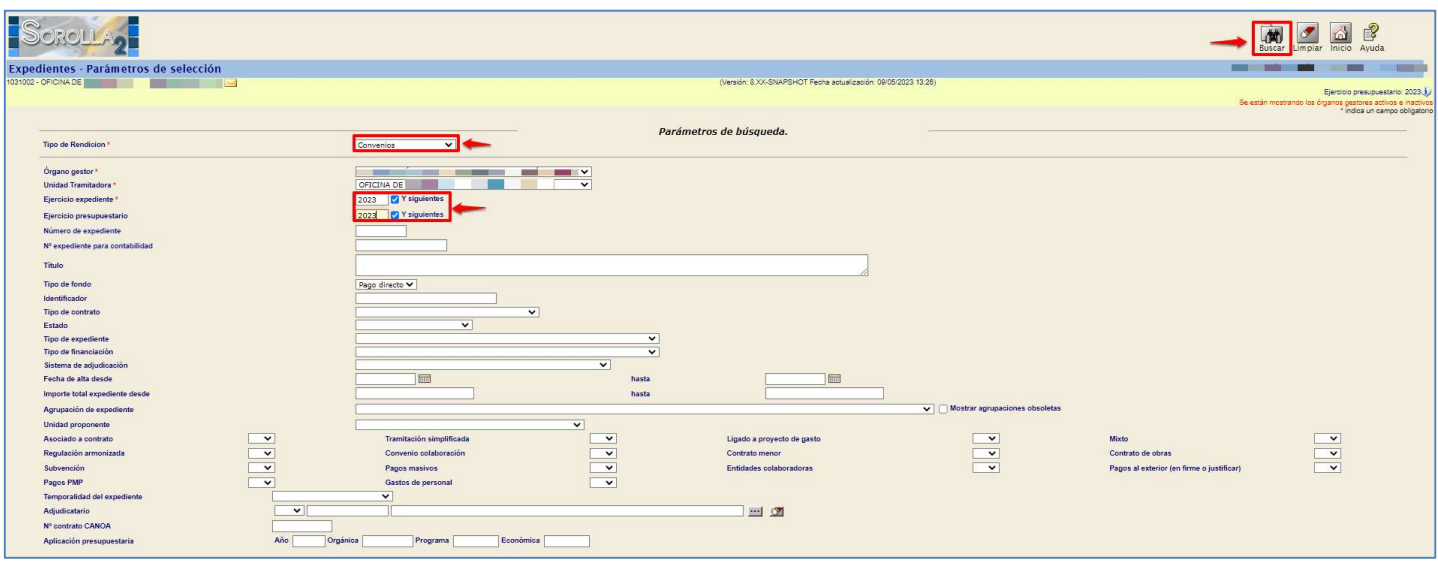

Ilustración 14: Selección de los datos correspondientes de búsqueda

Tras realizar la búsqueda, SOROLLA2 mostrará una tabla con la lista de Convenios que cumplan con los criterios de filtrado.

El gestor tendrá la posibilidad de seleccionar aquellos expedientes que considere que deben aparecer en el fichero XML, marcándolos en la columna de la parte izquierda de la tabla.

SOROLLA2 Guía para la rendición de contratos, contratos patrimoniales, convenios y Encargos en el Tribunal de Cuentas

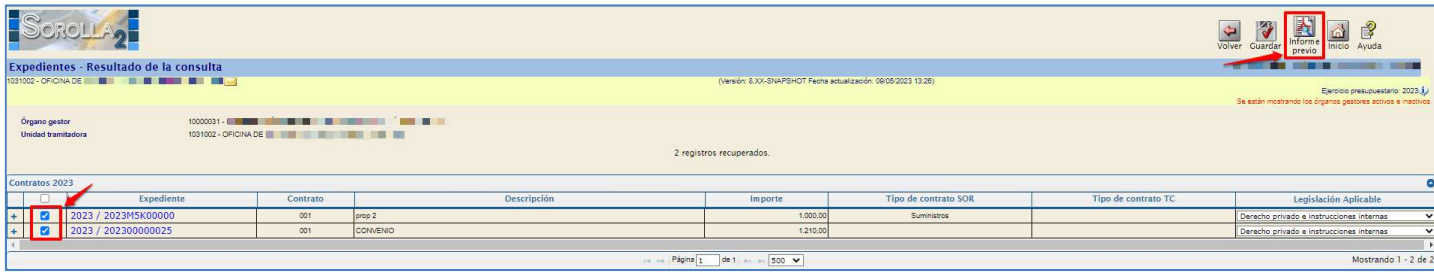

Ilustración 15: Informe Previo Convenios

Una vez seleccionados, debe pulsar el botón Exportar situado en la parte superior derecha y guardará el fichero XML con la relación de Convenios en el formato establecido por el Tribunal de Cuentas.

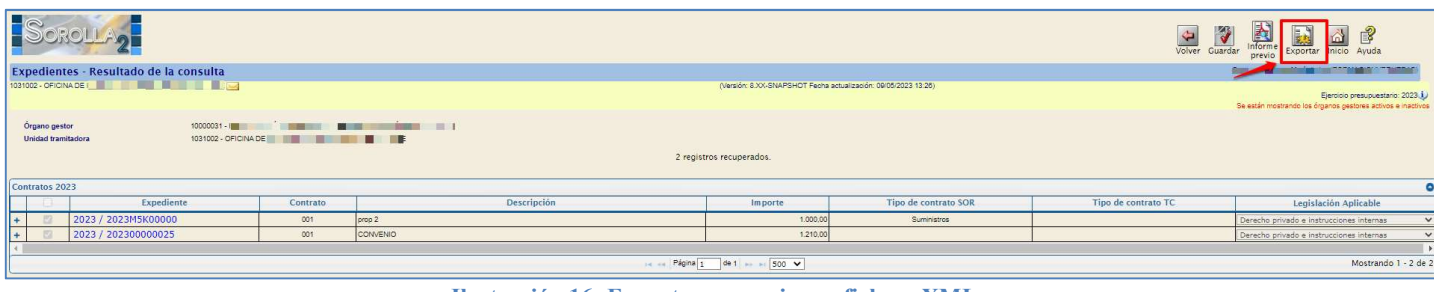

Ilustración 16: Exportar convenios en fichero XML

Una vez obtenido el fichero XML que cumpla con el formato establecido por el Tribunal de Cuentas, el gestor deberá acceder a su plataforma a través del siguiente enlace:

#### https://contratacionestatalyautonomica.tcu.es/

Para acceder a la plataforma, el Tribunal entregó a los distintos sujetos fiscalizados sus nombres deusuario y contraseña.

#### 4.2 Importar el fichero de Convenios en la plataforma del Tribunal de Cuentas

La información más actualizada sobre la forma de trabajar con el sistema del Tribunal de Cuentas se encuentra en el manual que puede descargarse de la propia plataforma.

A través del botón Importar, la plataforma del Tribunal de Cuentas permite la carga automática de varios expedientes de convenios mediante el fichero XML obtenido del sistema SOROLLA2, como se puede ver en la siguiente imagen.

Tras importar el fichero XML, en caso de error en alguno de los datos de los convenios, se mostrará un mensaje de error. El gestor deberá editar los datos para su corrección de una de las siguientes formas:

- Modificar los datos en la propia plataforma del Tribunal de Cuentas, pulsando el botón Editar y modificando los datos que se le indiquen.
- Modificar los datos en SOROLLA2, modificando los datos de los contratos que no estén correctos y generando de nuevo el fichero XML.

## 5 RENDICIÓN DE ENCARGOS

#### 5.1 Obtener el fichero de rendición anual de Encargos en SOROLLA2

De igual forma que para la descarga del fichero de contratos, el gestor puede obtener la relación de aquellos expedientes de tipo Encargos, accediendo a través de la sección:

 $Descargas \rightarrow Tribunal$  de cuentas

A través de esta opción de descarga, se podrán obtener aquellos expedientes tipificados en SOROLLA2 como alguno de los siguientes:

- Tipo de expediente "3101 Expediente de Encargos" o
- Tipo de expediente SIC "021 Encargos"

El gestor puede buscar aquellos expedientes clasificados como de Encargos que necesite exportar para, posteriormente, incorporarlos en la plataforma del Tribunal de Cuentas. Como se puede observar en la siguiente figura, se debe seleccionar como tipo de rendición "Encargos". Una vez cumplimentados los campos, el gestor pulsará el botón Buscar situado en la parte superior derecha.

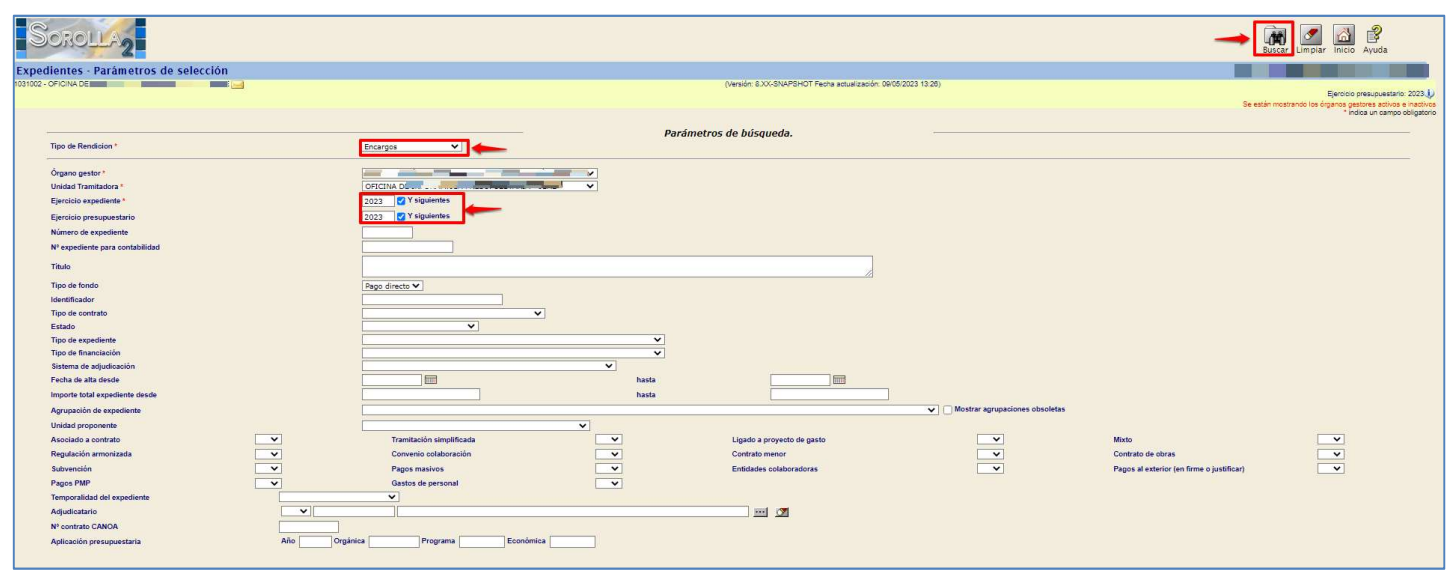

Ilustración 17: Búsqueda de Encargos

Tras realizar la búsqueda, SOROLLA2 mostrará una tabla con la lista de encargos que cumplan con los criterios de filtrado.

El gestor tendrá la posibilidad de seleccionar aquellos expedientes que considere que deben aparecer en el fichero XML, marcándolos en la columna de la parte izquierda de la tabla.

SOROLLA2 Guía para la rendición de contratos, contratos patrimoniales, convenios y Encargos en el Tribunal de Cuentas

|                |                                            | SCROLLA <sub>2</sub>                                                                                                  |          |                    |                                |                                                                |                     | Volver                 | Avuda                                                       |                                  |
|----------------|--------------------------------------------|----------------------------------------------------------------------------------------------------|----------|--------------------|--------------------------------|----------------------------------------------------------------|---------------------|------------------------|-------------------------------------------------------------|----------------------------------|
|                |                                            | Expedientes - Resultado de la consulta                                                                                |          |                    |                                |                                                                |                     |                        |                                                             | .                                |
|                |                                            | 1031002 - OFICINA DE <b>ANTIQUES DE LA CARDINA DE LA CARDINA DE LA CARDINA DE LA CARDINA DE LA CARDINA DE LA CARD</b> |          |                    |                                | (Versión: 8.XX-SNAPSHOT Fecha actualización: 09/05/2023 13:26) |                     |                        | Se están mostrando los órganos gestores activos e inactivos | Ejercicio presupuestario: 2023.1 |
| Contratos 2023 | Órgano gestor<br><b>Unidad tramitadora</b> |                                                                                                    |          | 1031002-OFICINADE  | 2 registros recuperados.       |                                                                |                     |                        |                                                             | $\bullet$                        |
|                |                                            |                                                                                                    |          |                    |                                |                                                                |                     |                        |                                                             |                                  |
| ø              |                                            | Expediente                                                                                                    | Contrato | <b>Descripción</b> | Importe                        | Tipo de contrato SOR                                           | Tipo de contrato TC | Fecha<br>formalización | Legislación Aplicable                                       |                                  |
|                |                                            | $+$ $\vert$ $\vert$ 2023 / 2023M5K00060                                                                               | 001      | ENCARGOS           | 3.600.00                       |                                                                |                     | 09/05/2023             | Ley 9/2017                                                  | $\checkmark$                     |
|                |                                            | 2023 / 2023M5K00061                                                                                                   | 001      | ENCARGOS 2         | 2.420.00                       |                                                                |                     | 09/05/2023             | Ley 9/2017                                                  | $\overline{\mathbf{v}}$          |
|                |                                            |                                                                                                    |          |                    |                                |                                                                |                     |                        |                                                             |                                  |
|                |                                            |                                                                                                    |          |                    | 14 - Página 1 de 1 - - - 500 V |                                                                |                     |                        |                                                             | Mostrando 1 - 2 de 2             |

Ilustración 18: Informe Previo Encargos

Una vez seleccionados, debe pulsar el botón Exportar situado en la parte superior derecha y guardará el fichero XML con la relación de Encargos en el formato establecido por el Tribunal de Cuentas.

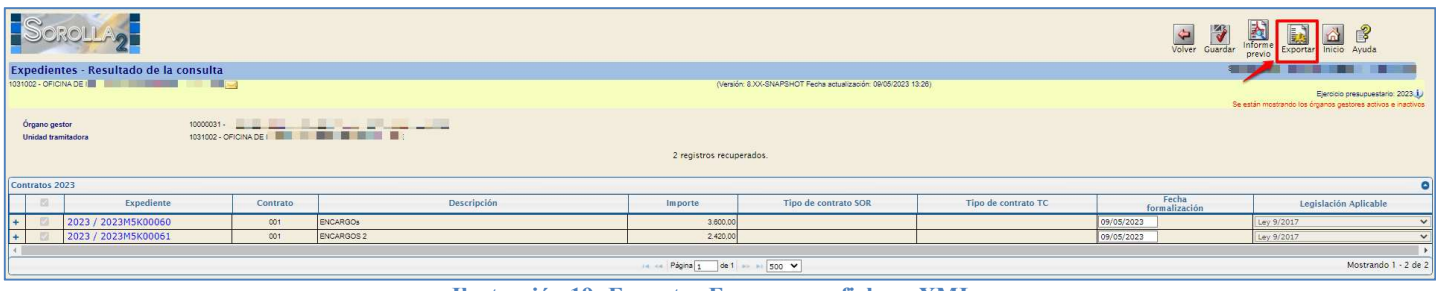

Ilustración 19: Exportar Encargos en fichero XML

Una vez obtenido el fichero XML que cumpla con el formato establecido por el Tribunal de Cuentas, el gestor deberá acceder a su plataforma a través del siguiente enlace:

#### https://contratacionestatalyautonomica.tcu.es/

Para acceder a la plataforma, el Tribunal entregó a los distintos sujetos fiscalizados sus nombres de usuario y contraseña.

## 5.2 Importar el fichero de Encargos en la plataforma del Tribunal de Cuentas

La información más actualizada sobre la forma de trabajar con el sistema del Tribunal de Cuentas se encuentra en el manual que puede descargarse de la propia plataforma.

A través del botón Importar, la plataforma del Tribunal de Cuentas permite la carga automática de varios expedientes de Encargos mediante el fichero XML obtenido del sistema SOROLLA2.

Tras importar el fichero XML, en caso de error en alguno de los datos de los Encargos, se mostrará un mensaje de error. El gestor deberá editar los datos para su corrección de una de las siguientes formas:

- Modificar los datos en la propia plataforma del Tribunal de Cuentas, pulsando el botón Editar y modificando los datos que se le indiquen.
- Modificar los datos en SOROLLA2, modificando los datos de los contratos que no estén correctos y generando de nuevo el fichero XML.